**Федеральное государственное бюджетное образовательное учреждение высшего образования** Дата подписания: 27.0<mark>8p?????????????</mark> АКАДЕМИЯ НАРОДНОГО ХОЗЯЙСТВА И ГОСУДАРСТВЕННОЙ Уникальный программный ключ: СЛУЖБЫ ПРИ ПРЕЗИДЕНТЕ РОССИЙСКОЙ ФЕДЕРАЦИИ» Документ подписан простой электронной подписью Информация о владельце: ФИО: Андрей Драгомирович Хлутков Должность: директор 880f7c07c583b07b775f6604a630281b13ca9fd2

> Северо-Западный институт управления - филиал РАНХиГС «Факультет безопасности и таможни» «Кафедра таможенного администрирования»

#### УТВЕРЖДЕНО

Директор

Северо-Западный института управления филиала РАНХиГС

Хлутков А.Д.

# **РАБОЧАЯ ПРОГРАММА ДИСЦИПЛИНЫ**

Б1.В.13 «Системы управления базами данных и анализ данных»

*(индекс и наименование дисциплины (модуля), в соответствии с учебным планом)* СУБДиАД

по направлению подготовки (специальности)

38.05.02 «Таможенное дело»

*(код и наименование направления подготовки (специальности))*

«Информационно-аналитическая деятельность в таможенном деле» *направленность(и) (профиль (и)/специализация(ии))*

> специалист таможенного дела *квалификация*

> > очная, заочная *форма(ы) обучения*

Год набора - 2022

## **Автор–составитель:**

Старший преподаватель кафедры бизнес информатики Барклаевская Н.В.

# **Врио Заведующего кафедрой**

таможенного администрирования д с/х.н. Р.Х.Кочкаров

РПД одобрена на заседании кафедры таможенного администрирования*.* Протокол от *(30.08.2022)*  № *1*

#### **СОДЕРЖАНИЕ**

1. Перечень планируемых результатов обучения по дисциплине, соотнесенных с планируемыми результатами освоения образовательной программы

2. Объем и место дисциплины в структуре образовательной программы

3. Содержание и структура дисциплины

4. Материалы текущего контроля успеваемости обучающихся и фонд оценочных средств промежуточной аттестации по дисциплине

5. Методические указания для обучающихся по освоению дисциплины

6. Учебная литература и ресурсы информационнотелекоммуникационной сети «Интернет», учебно-методическое обеспечение самостоятельной работы обучающихся по дисциплине

6.1. Основная литература

6.2. Дополнительная литература

6.3. Учебно-методическое обеспечение самостоятельной работы

6.4. Нормативные правовые документы

6.5. Интернет-ресурсы

6.6. Иные источники

7. Материально-техническая база, информационные технологии, программное обеспечение и информационные справочные системы

....

## **1. Перечень планируемых результатов обучения по дисциплине, соотнесенных с планируемыми результатами освоения программы**

1.1. Дисциплина Б1.В.13 «Системы управления базами данных и анализ данных» обеспечивает овладение следующими компетенциями с учетом этапов (компонентов)<sup>1</sup>:

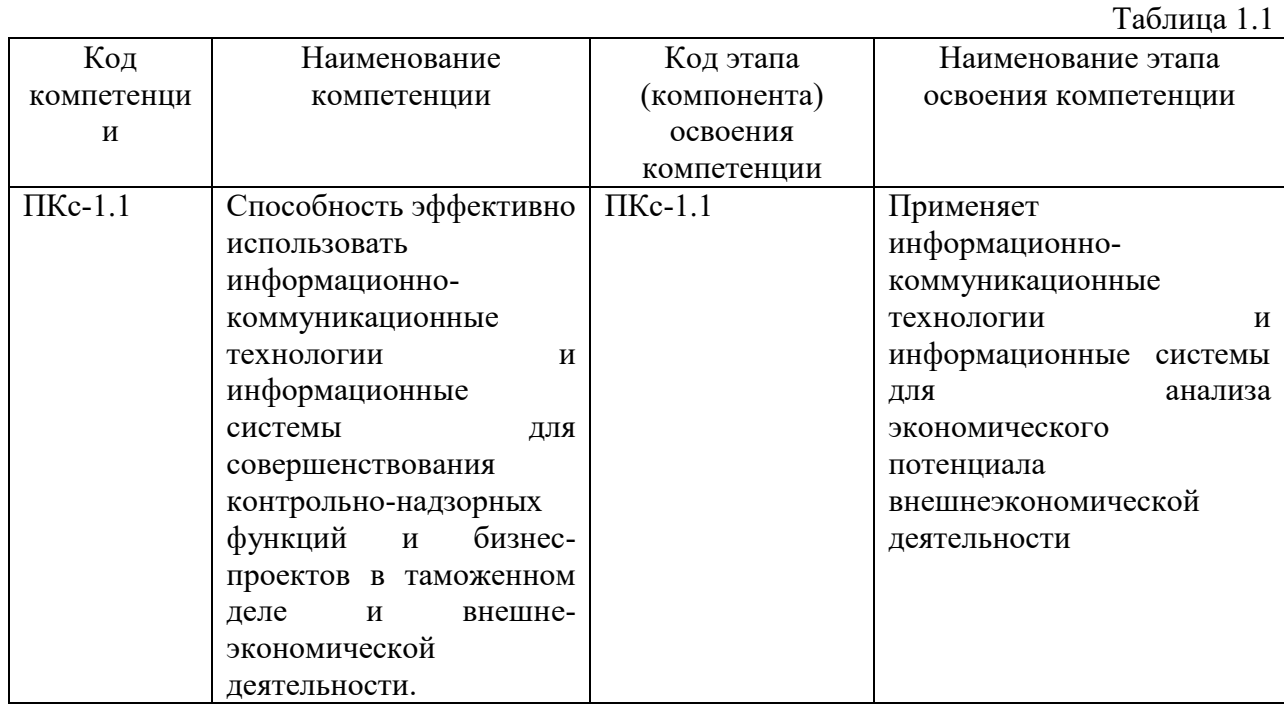

1.2. В результате освоения дисциплины у студентов должны быть сформированы:

Таблина 2.2

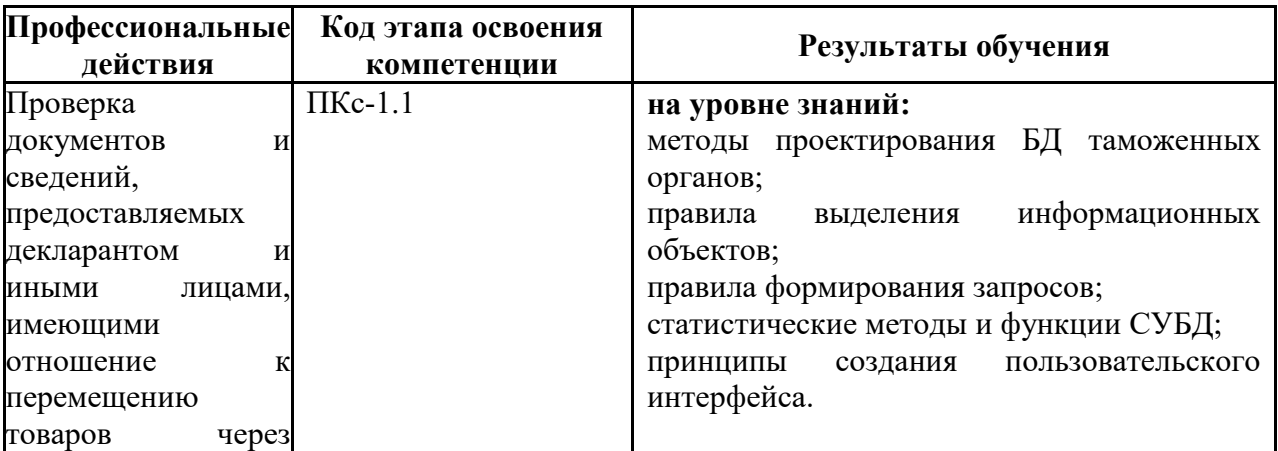

 $1$  Код и наименование этапа (компонента) освоения компетенции разработчик ООП ВО определяет самостоятельно

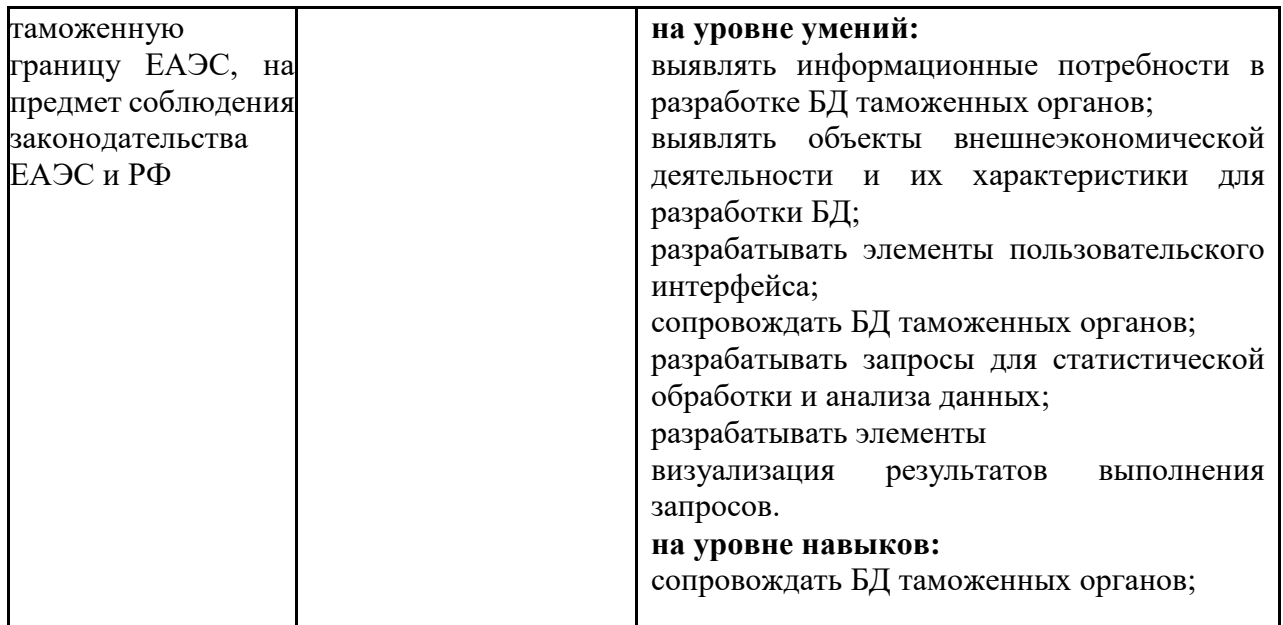

## **2. Объем и место дисциплины (модуля) в структуре ОП ВО**

Дисциплина Б1.В.13 «Системы управления базами данных и анализ данных» относится к формируемой участниками образовательных отношений части учебного плана и в соответствии с учебным планом осваивается в 5-м семестре 3 курса очной формы обучения и в 9,10 семестрах заочной формы обучения

Общая трудоемкость дисциплины составляет 5 з.е. (180 а.ч.).

Количество академических часов, выделенных на контактную работу с преподавателем (по видам учебных занятий) и на самостоятельную работу обучающихся:

- очная форма обучения: лекции –18 а.ч., практические занятия – 34 а.ч., самостоятельная работа – 90 ч, 2 часа-консультации, контроль 36 ч.

- заочная форма обучения: лекции – 4 а.ч., практические занятия – 16 а.ч., самостоятельная работа – 149 ч, контроль 9 ч., консультации – 2 а.ч.

Форма промежуточной аттестации в соответствии с учебным планом –-экзамен. Дисциплина реализуется с применением дистанционных образовательных технологий

(*далее - ДОТ*)

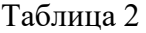

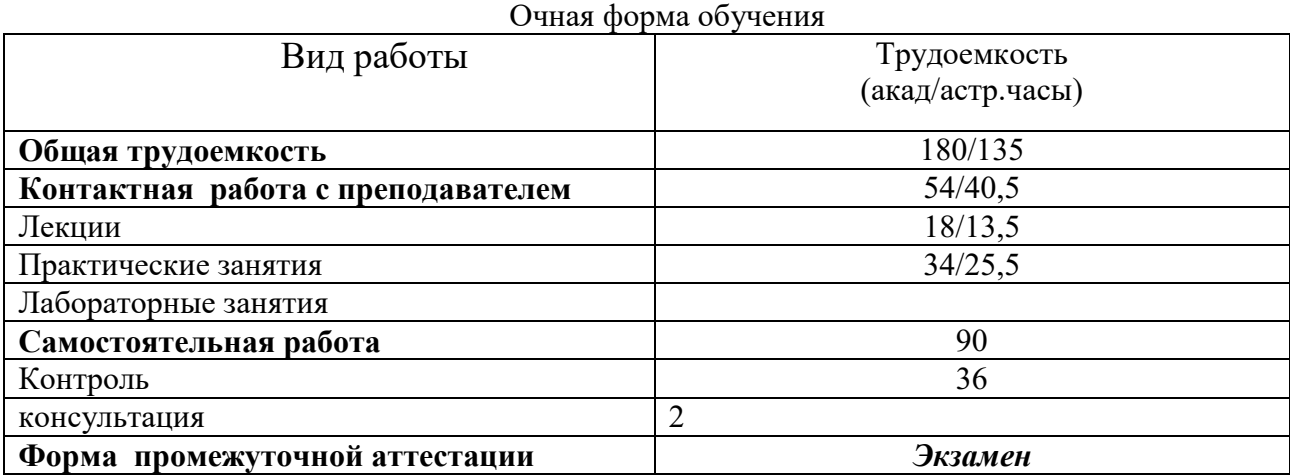

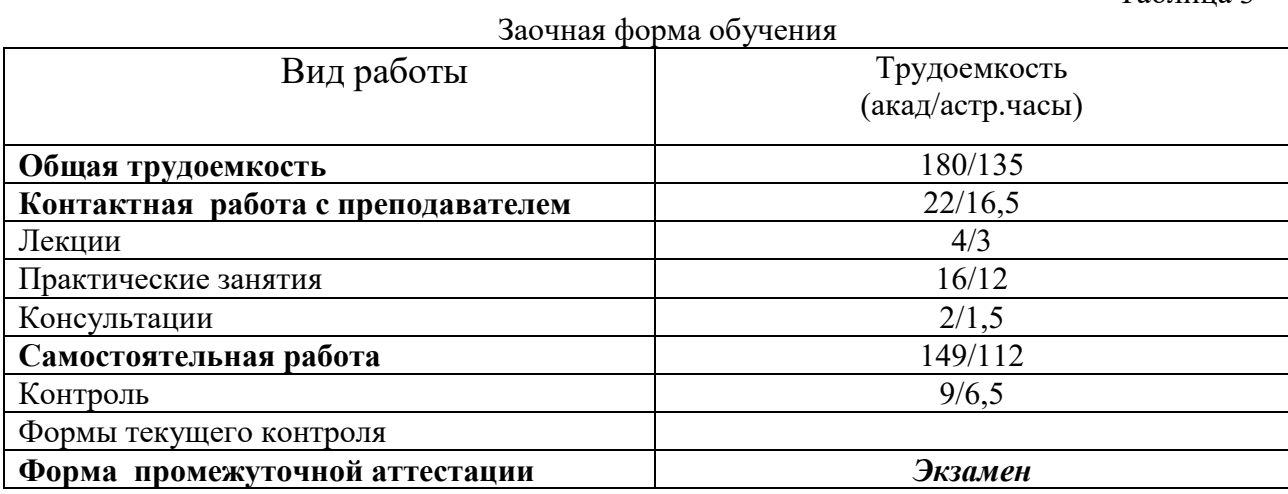

# **3. Содержание и структура дисциплины (модуля)**

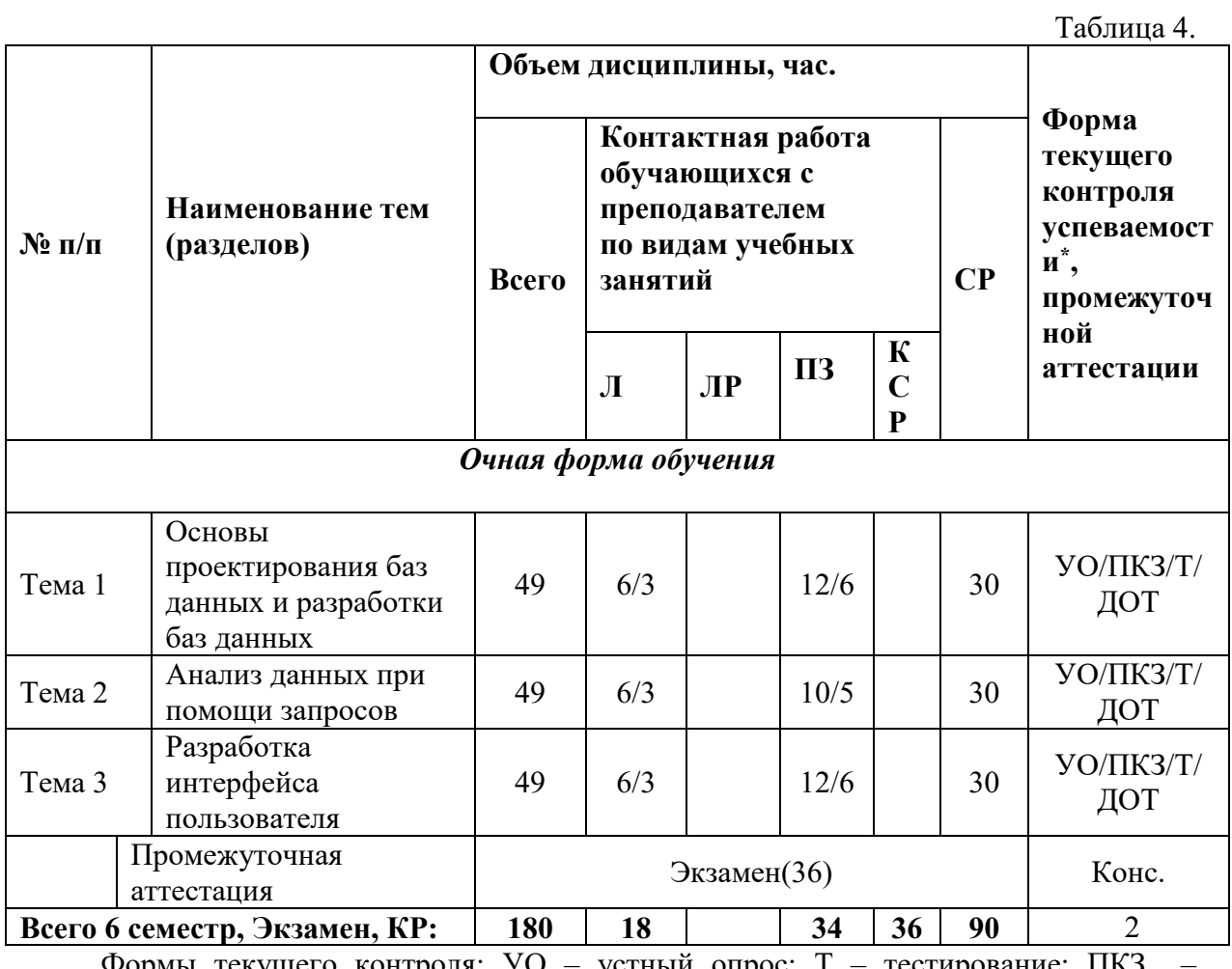

Формы текущего контроля: УО – устный опрос; Т – тестирование; ПКЗ – практическое контрольное задание

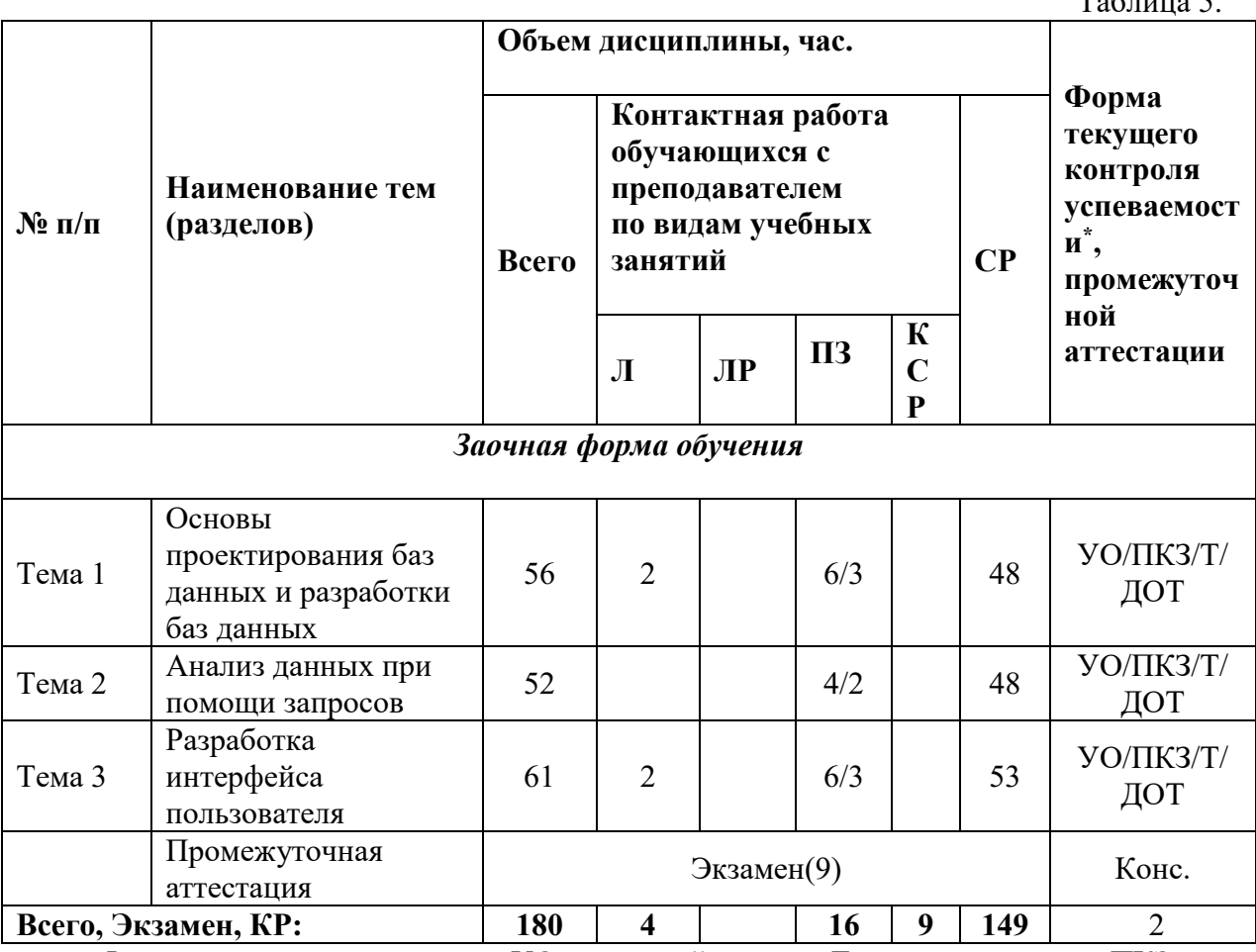

Формы текущего контроля: УО - устный опрос; Т - тестирование; ПКЗ практическое контрольное задание

## 3.1. Содержание дисциплины (модуля) Тема 1. Основы проектирования и разработки баз данных

определения. Классификация баз понятия. Основные данных. Молель представления данных. Понятие системы управления базами данных (СУБД). Элементы реляционной модели. Сущность. Атрибут. Ключ. Типы отношений. Анализ предметной области. Выявление сущностей, атрибутов и ключевых полей.

Этапы проектирования базы данных .Избыточное дублирование данных и аномалии. Первая нормальная форма (1НФ), 2НФ, 3НФ. Нормальная форма Бойса-Кодда(НФБК). Преимущества нормализации.

Выделение информационных объектов .Обязательные и необязательные сущности. Арность связи. Диаграммы ER экземпляров. Диаграммы ER типов или ER диаграммы. Правила формирования отношений 1:1. Правила формирования отношений 1:М. Правила формирования отношений М:М. Правила формирования отношений при арности больше2. Этапы проектирования базы данных связи. Проектирование базы данных при помощи ERWin. Логическая модель. Уровни: определения, сущностей, полный атрибутивный. Виды связей. Идентифицирующая и не идентифицирующая связи 1: М. Физическая модель.

Основные объекты базы данных. Создание файла базы данных. Создание и модификация структуры таблицы. Типы и свойства полей. Схема данных. Целостность и сохранность баз данных. Ввод данных в таблицы.

 $\mathbf{r}$   $\mathbf{r}$ 

#### **Тема 2. Анализ данных при помощи запросов**

SQL и QBE запросы. Типы запросов. Формулировка запроса на языке QBE. Правила построения выражений. Запросы на выборку данных. Задание псевдонимов для полей. Создание однотабличных и многотабличных запросов. Запросы с параметром. Свойства запроса. Создание вычисляемых полей и использование встроенных функций.

Анализ данных при помощи итоговых запросов. Создание итоговых запросов. Группировка данных в запросе. Использование агрегатных функций. Статистические функции. Использование вычисляемых полей в итоговых запросах. Использование критериев отбора.

Анализ данных при помощи перекрестных запросов. Элементы перекрёстной таблицы.

Запросы действия. Запросы на создание таблицы. Запросы на изменение данных (добавление, корректировка и удаление).

Разработка SQL запросов. Синтаксис SQL запроса. Итоговые запросы. Подзапросы.

## **Тема 3. Разработка интерфейса пользователя**

Понятие, классификация и роль экранных форм. Создание форм. Виды форм. Режимы работы с формами. Разделы форм. Однотабличные и многотабличные формы. Автоформы. Режим Конструктора. Мастер форм. Элементы управления формы и их свойства. Создание вычисляемых полей. Связанные и подчинённые формы.

Создание отчетов. Режимы работы с отчетами. Разделы отчетов. Элементы управления отчета. Однотабличные и многотабличные отчеты. Подчиненные отчеты. Группировка данных в отчете. Подведение итогов по группе данных и по всему отчету. Вычисления с накоплением.

Создание целостного приложения пользователя.

## 4**. Материалы текущего контроля успеваемости обучающихся и фонд оценочных средств промежуточной аттестации по дисциплине**

#### **4.1. Формы и методы текущего контроля успеваемости и промежуточной аттестации.**

4.1.1. Промежуточная аттестация проводятся устно в ДОТ и в виде тестирования. Для успешного освоения курса учащемуся рекомендуется ознакомиться с литературой, размещенной в разделе 6, и материалами, выложенными в ДОТ.

4.1.2. В ходе реализации дисциплины «Системы управления базами данных и анализ данных» используются следующие методы текущего контроля успеваемости обучающихся Таблица 4.1

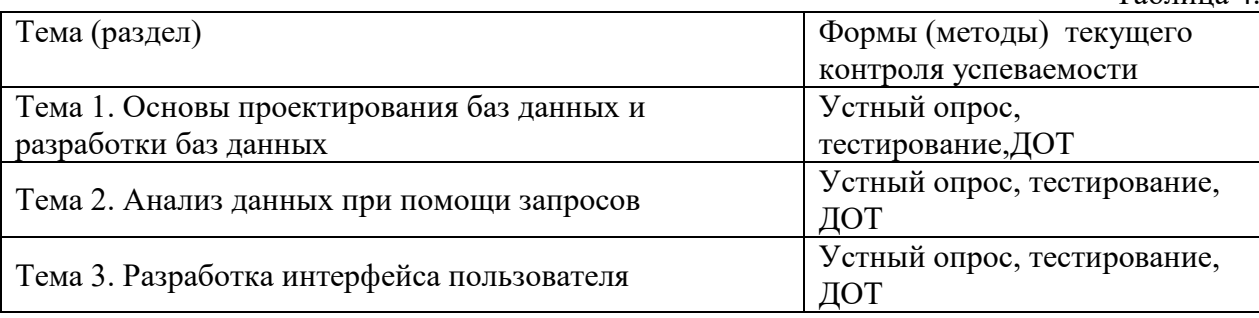

В ходе реализации дисциплины «Системы управления базами данных и анализ данных» используются следующие методы текущего контроля успеваемости обучающихся:

- при проведении занятий лекционного типа: тестирование.

- при проведении практических занятий: тестирование, устный опрос.

4.1.3. Экзамен проводится с применением следующих методов (средств)

Экзамен проводится в компьютерном классе. Во время экзамена проверяются этапы освоения компетенций ПКс-1.1

Во время проверки сформированности этапа компетенции ПКс-1.1.1 оценка правильности ответов на поставленные вопросы, степени их полноты и обоснованности.

Экзамен проводится на основе устного опроса и компьютерного тестирования в ДОТ. Для выполнения тестового задания, прежде всего, следует внимательно прочитать поставленный вопрос. После ознакомления с вопросом следует приступать к прочтению предлагаемых вариантов ответа. Необходимо прочитать все варианты и в качестве ответа следует выбрать лишь один индекс (цифровое обозначение), соответствующий правильному ответу.

Тесты составлены таким образом, что в каждом из них правильным является как один, так и несколько вариантов. На выполнение теста отводится установленное ограниченное время. Как правило, время выполнения тестового задания определяется из расчета не менее 30-45 секунд на один вопрос. После выполнения теста происходит автоматическая оценка выполнения.

#### 4.2. Материалы текущего контроля успеваемости.

## 4.2.1 Типовые оценочные материалы по теме 1 Примеры типовых заданий для практических работ

Тема 1. Основы проектирования и разработки баз данных

## Практическая работа 1. Проектирование базы данных методом нормальных форм

Цель работы: проектирование структуры БД по методу нормальных форм.

Разработать структуру БД. Свести все данные в одну таблицу. Дать определение первой нормальной формы. Проверить на соответствие первой нормальной форме.

Дать определение второй нормальной формы. Проверить на соответствие второй нормальной форме. Если таблица не соответствует второй нормальной форме определить, на какие части можно разбить первичный ключ, так чтобы некоторые из не ключевых полей зависели от одной из этих частей. Создать новую таблицу для каждой такой части ключа и группы зависящих от нее полей и переместите их в эту таблицу. Часть бывшего первичного ключа станет при этом первичным ключом новой таблицы. Удалить из исходной таблицы поля, перемещенные в другие таблицы, кроме тех их них, которые станут внешними ключами.

Проверить на соответствие третьей нормальной форме. Если таблица не соответствует второй нормальной форме определить все поля (или группы полей), от которых зависят другие поля. Создать новую таблицу для каждого такого поля (или группы полей) и группы зависящих от него полей и переместить их в эту таблицу. Поле (или группа полей), от которого зависят все остальные перемещенные поля, станет при этом первичным ключом новой таблицы. Удалить перемещенные поля из исходной таблицы, оставив лишь те из них, которые станут внешними ключами. Нарисовать схему ланных

#### Практическая работа 2. Проектирование базы данных по методу ER диаграмм

Цель работы: проектирование структуры БД по методу ER диаграмм.

Исследовать предметную область и выделите сущности. Продумать определение для каждой сущности. Определить для сущностей атрибуты. Выделить ключевые атрибуты. Проанализировать связи между сущностями. Определить вид связи. Дать каждой связи имя. Построить диаграмму ER -типа с учетом всех сущностей и их связей.

Сформировать набор предварительных отношений с указанием предполагаемого первичного ключа для каждого отношения и использованием диаграмм ER типа. Добавить неключевые атрибуты в отношения. Привести предварительные отношения к нормальной форме. При необходимости пересмотреть ER диаграммы. После преобразования ER диаграмм осуществлить повторное выполнение предыдущих этапов проектирования.

Практическая работа 3. Создание таблиц

Цель работы: изучение процесса создания базы данных, создание таблиц различными способами, определение свойств полей таблиц, заполнение таблиц данными, редактирование таблиц, определение связей между таблицами и создание схемы данных.

Создать новую базу данных. Исследовать возможность импорта данных из файлов различного типа. В соответствии со схемой данных создать таблицы, исследуя различные способы создания таблиц. Открыть схему данных и создать связи. Исследовать различные способы создания подстановок. Внести данные в таблицы. Исследовать работу фильтров.

## **Тема 2. Анализ данных при помощи запросов**

## **Практическая работа 4. Создание QBE запросов**

Цель работы: изучение процесса создания и модификации запросов в режиме конструктора.

Открыть базу данных. Просмотреть схему данных. Разработать однотабличный запрос на выборку. Перейти в режим SQL и просмотрите SQLскрипт. Создать многотабличный запрос на выборку. Перейти в режим SQL и просмотреть SQLскрипт. Исследовать способы создания различных критериев отбора. Разработать параметрический запрос.

Разработать запрос на обновление данных. Разработать запрос на добавление данных. Разработать на удаление. Разработать запрос на создание таблицы.

Разработать итоговый запрос. Подвести итоги по таблице. Подвести итоги по нескольким полям. Исследовать использование различных агрегатных функций. При помощи итогового запроса выполнить анализ данных.

Анализ данных при помощи перекрестного запроса.

#### **Практическая работа 5. Создание SQL запросов**

Цель работы: изучение процесса создания и модификации запросов в режиме SQL. Разработать однотабличный запрос на выборку. Добавить сортировку. Добавить критерий отбора. Строковые функции. Создать многотабличный запрос на выборку. Типы объединения таблиц. Создать критерий отбора для текстового поля. Создать запрос «И» и запрос «ИЛИ». Добавить вычисляемое поле. Вставить пседонимы полей. Разработать параметрический запрос.

Разработать запрос на обновление данных. Разработать запрос на добавление данных и добавить данные в таблицу. Разработать на удаление.

Разработать скаляный подзапрос. Разработать табличный подзапрос.

## **Тема 3. Разработка интерфейса пользователя Практическая работа 6. Создание форм**

Цель работы: изучение процесса создания форм, редактирование, добавление и удаление элементов в форме.

Открыть ранее созданную БД и исследовать различные способы создания форм. Разработать табличную форму. Перейдите в режим конструктора и ознакомится со структурой формы. Создать форму в столбец. Перейдите в режим Конструктора и ознакомится со структурой формы. Создать форму с разделением. Перейдите в режим конструктора и ознакомься со структурой формы. Создайте новую форму в режиме конструктора. Расположите на форме элемент управления Вкладки. Распределить поля источника по вкладкам. создайте кнопки перехода по записям. Настроить параметры формы. Создайте пустую форму на основе двух взаимосвязанных таблиц. Разработать форму на основе запроса. Разработать составную форму при помощи мастера. Разработать форму с двумя подчиненными при помощи мастера. Создайть составную форму без помощи мастера.

## **Практическая работа 7. Создание отчетов**

Цель работы: изучение процесса создания и модификации отчетов.

Открыть ранее созданную БД и исследовать различные способы создания отчетов. Разработать отчет на основе любой таблицы. В режиме конструктора изучить структуру отчета. Протестировать различные режимы работы с отчетом.

Разработать ленточный отчет. Создать группировку по одному из полей. Создать вычисляемые поля в отчете. Разработать отчет на основе запроса.

Разработать итоговый отчет при помощи мастера. В режиме конструктора изучить структуру отчета. Разработать е отчет на основе нескольких источников при помощи мастера. В режиме конструктора изучить структуру отчета.

#### **Практическая работа 8. Разработка целостного приложения пользователя**

Цель работы: изучение процесса создания приложения при помощи макросов.

Открыть ранее созданную БД и объединить, созданные ранее формы и отчеты в приложение.

Разработать кнопочную форму. Исследовать макрокоманды: «Задать значение», «Открыть форму».

Исследовать способы открытия форм при помощи макросов. Исследовать способы открытия отчетов при помощи макросов. Исследовать использование макрокоманды «Применить фильтр».

Разработать линейный макрос, объединяющий несколько макрокоманд. Разработать условный макрос «Авторизация». Настроить параметры БД. Протестировать приложение.

## **4.3. Оценочные средства для промежуточной аттестации. 4.3.1. Формируемые компетенции**

Таблина 4.2

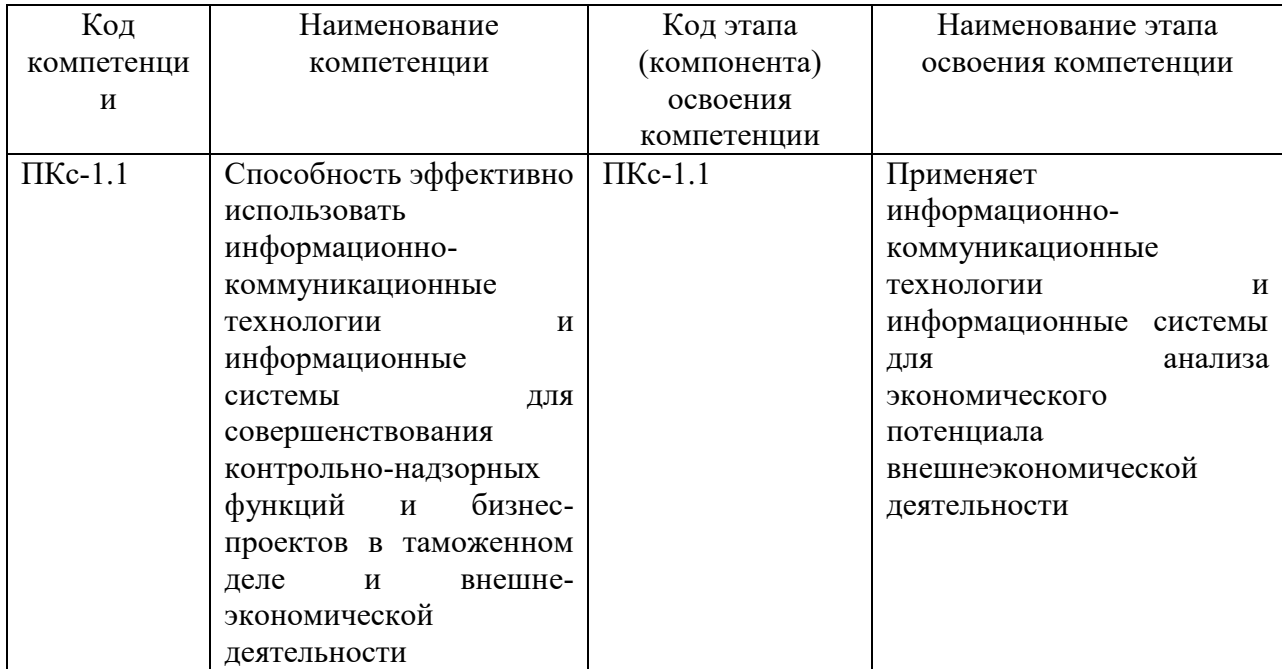

## **4.3.2 Типовые оценочные средства**

**4.3.2.1 Примеры тестовых заданий**

#### **Тема 1. Основы проектирования и разработки баз данных**

#### **1) Интерпретировать понятие реляционной модели «Схема Отношения»**

- a) Таблица
- b) Заголовок таблицы
- c) Столбец таблицы
- d) Строка таблицы

# 2) **Интерпретировать понятие реляционной модели «Атрибут»**

- a) Строка таблицы
- b) Заголовок столбца таблицы
- c) Заголовок таблицы
- d) Столбец таблицы
- **3) Расшифровать понятие реляционной модели «Множество допустимых значений атрибута»**
	- a) Таблица
	- b) Тип данных
	- c) Домен
	- d) Атрибут

## **4) Объяснить использование нормализации**

- a) Для создания логической модели
- b) Для создания динамической модели
- c) Для создания функциональной модели
- d) Для приведения таблиц к реляционной модели"
- **5) Расшифровать понятие реляционной модели «Кортеж»**
	- a) Строка таблицы
	- b) Заголовок столбца таблицы
	- c) Заголовок таблицы
	- d) Столбец таблицы
- **6) Соотнести следующее высказывание: «Все таблицы — плоские, т. е. не включают в себя ячеек, в которых содержится более одного значения. Ни в одной из таблиц БД нет повторяющихся групп полей».**
	- a) Первая нормальная форма
	- b) Вторая нормальная форма
	- c) Третья нормальная форма
	- d) Четвертая нормальная форма
- **7) Соотнести следующее высказывание: «Не ключевые поля полностью зависят от всего первичного ключа».**
	- a) Первая нормальная форма
	- b) Вторая нормальная форма
	- c) Третья нормальная форма
	- d) Четвертая нормальная форма
- **8) Указать правильный ответ, соответствующий высказыванию "Структура базы данных изменится, если"**
	- a) изменить запись
	- b) добавить новое поле
	- c) добавить новую запись
	- d) переименовать поле

## **9) Определить для чего используется схема данных**

- a) Создание связи
- b) Поиск данных
- c) Отображение данных
- d) Фильтрация данных

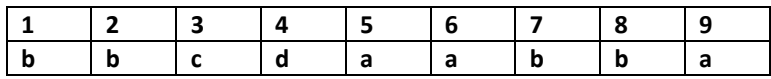

## Тема 2. Анализ данных при помощи запросов

- 1) Укажите правильный критерий отбора параметрического запроса, позволяющего выводить данные о клиентах, фамилия которых начинается на введенный символ
- a) [введите букву]
- Like "\*"  $b)$
- Like [введите букву] & "\*"  $\mathbf{c}$ )
- d) Like [введите букву]

# 2) Определить не верное утверждение. При создании параметрического запроса

- а) Ввод значения параметра осуществляется на этапе выполнения запроса
- b) Параметр отбора задаётся в кавычках
- с) Если значение параметра используется в нескольких выражениях, то имена лолжны быть олинаковыми
- d) Имя параметра не может совпадать с именем поля, в котором он задаётся
- 3) Определить в каком виде должны вводиться значения параметров в приведенном запросе

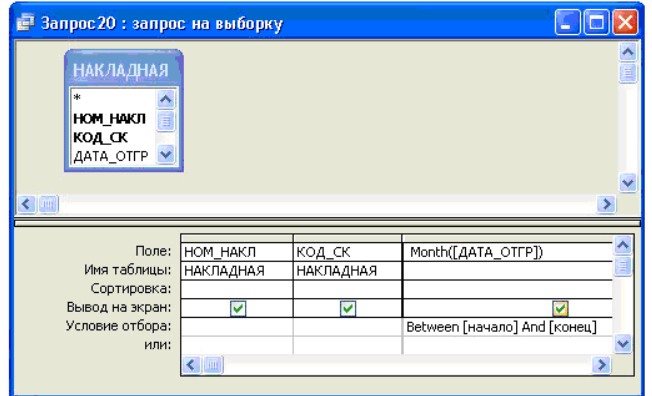

- a) номерами месяцев, например, 3 и 5
- $b)$ наименованиями месяцев
- $\mathbf{c}$ ) латы
- $\mathbf{d}$ номерами месяцев, например, 03 и 05

## 4) Определить какой тип запроса представлен на рисунке

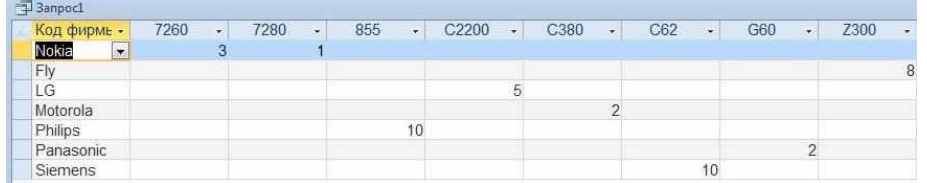

- a) На выборку
- $b)$ Итоговый
- $\mathbf{c}$ ) Перекрёстный
- d) На удаление
- 5) Указать запроса какой элемент можно использовать несколько раз при создании перекрестного
	- а) заголовки строк
	- b) заголовки столбцов
	- с) значение

#### 6) Определить, что выполняет ланный запрос SELECT TOP 10 Название, Вид From Товар ORDER BY Цена

- а) выводит самые дорогие товары по возрастанию цены
- b) выводит самые дорогие товары по убыванию цены
- с) выводит самые дешевые товары по возрастанию цены
- d) выводит самые дешевые товары по убыванию цены
- 7) Определить вывод без повторения списка городов
	- a) SELECT DISTINCT Город FROM Клиент;
	- b) SELECT DESTRING Город FROM Клиент;
	- c) SELECT DISTANT Город FROM Клиент;
	- d) SELECT DESTRACT Город FROM Клиент:

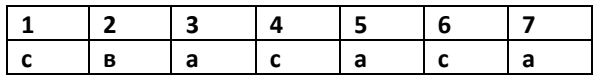

## Тема 3. Разработка интерфейса пользователя

- 1) Определить свойство, используемое для защиты данных поля от изменений
	- а) Добавление
	- **b)** Редактирование
	- с) Ввод данных
	- d) Блокировка
- 2) Выделить элементы управления, отображаемые один раз на первой странице отчёта должны находится в
	- а) в нижнем или верхнем колонтитуле
	- b) в области данных
	- с) в примечании отчета
	- d) в заголовке отчета
- 3) Определить какую форму нельзя создать при помощи мастера
	- а) Разделенную форму
	- b) В один столбец
	- с) Выровненную форму
	- d) Ленточную форму
- 4) Определить элементы управления, отображаемые на каждой странице отчета должны находится.
	- а) в нижнем или верхнем колонтитуле
	- b) в области ланных
	- с) в примечании отчета
	- d) в заголовке отчета
- 5) Определить элементы управления, отображаемые один раз на последней странице отчёта должны находится
	- а) в нижнем или верхнем колонтитуле
	- b) в области данных
	- с) в примечании отчета
	- d) в заголовке отчета
- 6) Определить для каких целей может быть использован раздел заголовка группы. Выберите один или несколько ответов:
	- а) группировки записей
	- b) однократного отображения полей
	- с) отображения итогов в конце каждой группы
	- d) вывода названия группы
	- е) отображения базовых полей отчета
	- f) многократного отображения полей
- 7) Определить какие разделы формы отображается только  $\mathbf{B}$ режиме предварительного просмотра. Выберите один или несколько ответов.
	- а) верхний колонтитул
- b) заголовок
- с) область данных
- d) нижний колонтитул
- е) примечание
- 8) Определить режим, предназначенный для быстрого создания и редактирования отчета, позволяющий просматривать и фильтровать данные
	- а) представление отчета
	- **b**) режим макета
	- с) конструктор
	- d) предварительный просмотр
- 9) Определить область, в которой выполняются вычисления в каждой записи формы
	- а) верхний колонтитул
	- b) нижний колонтитул
	- с) область данных
	- d) заголовок
	- е) примечание

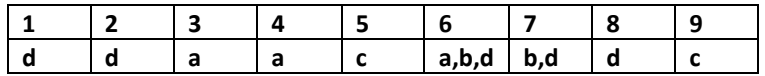

## 4.3.2.2 Типовые вопросы для устного опроса

## Тема 1. Основы проектирования баз данных и разработки баз данных

- $1.$ Дать определение базы данных.
- $2<sub>1</sub>$ Дать определение системы управления базами данных СУБД.
- $\mathcal{E}$ Дать определение предметной области.
- $4.$ Сделать обзор классификации баз данных.
- $5.$ Дать определение концептуального уровня представления данных.
- 6 Дать определение логического уровня представления данных.
- Дать определение физического уровня представления данных.  $7<sub>1</sub>$
- 8. Дать определение модели представления данных.
- 9. Слелать обзор элементов реляционной модели.
- 10. Дать определение отношения.
- 11. Дать определение схемы отношения.
- 12. Дать определение первичного ключа.
- 13. Дать определение кортежа.
- 14. Перечислить этапы проектирования базы данных.

## Тема 2. Анализ данных при помощи запросов

- 1. Дать определение запросу.
- 2. Перечислить основные виды запросов.
- 3. Рассмотреть в деталях структуру запроса на выборку.
- 4. Сделать обзор критериев отбора.
- 5. Рассмотреть в деталях структуру итогового запроса.
- 6. Перечислить агрегатные функции, используемые в итоговых запросах.
- 7. Рассмотреть в деталях структуру перекрёстного запроса.
- 8. Привести пример использования запроса для анализа данных
- 9. Рассмотреть в деталях структуру запроса на добавление.
- 10. Привести пример подзапроса.

## Тема 3. Разработка интерфейса пользователя

11. Дать определение форме.

- 12. Сделать обзор различных типов форм.
- 13. Рассмотреть в деталях разделы форм.
- 14. Объяснить назначение области ланных.
- 15. Описать структуру ленточной формы.
- 16. Описать структуру автоформы в столбец.
- 17. Сделать обзор режимов работы с формой.
- 18. Рассмотреть в деталях свойства формы.
- 19. Сделать обзор режимов работы с отчетом.
- 20. Описать процесс создания группировок в отчетах при помощи мастера.
- 21. Дать определение макросу.

## 4.3.2.1. Рекомендуемый перечень вопросов для подготовки к промежуточной аттестации (экзамен, 5 семестр)

- 1. Дать определение банка и базы данных, перечислить основные типы существующих баз данных.
- 2. Указать свойства основных моделей данных, отметить их достоинства и нелостатки.
- 3. Дать характеристику свойств реляционной модели данны, перечислить.
- 4. Перечислить проблемы, возникающие в результате избыточного дублирования ланных.
- 5. Перечислить основные этапы проектирования баз данных, указать их назначение и особенности.
- 6. Дать определение метода нормальных форм, сфоромулировать правила.
- 7. Дать определение метода сущность связь (ER диаграмм), сфоромулировать правила.
- 8. Дать определение СУБД, перечислить основные объекты.
- 9. Дать определение таблицы, перечислить основные типы данных, дать определение первичному ключу, сделать обзор типов первичных ключей.
- 10. Идентифицируйте свойства полей таблицы, приведите примеры использования.
- 11. Дать определение схемы данных, перечислить основные типы связей, сформулировать понятие целостности данных.
- 12. Дать определение запросу, перечислить основные виды запросов, указать способы создания запросов. Сделать обзор критериев отбора.
- 13. Дать характеристику итоговым запросам, привести примеры агрегатных функций.
- 14. Сформулировать назначение перекрестных запросов, привести примеры использования.
- 15. Перечислить запросы действия, описать процесс создания, привести примеры. Создание запросов. SQL запросы. Запросы на добавление.
- 16. Дать определение форме, перечислить основные виды форм, указать способы создания форм.
- 17. Перечислить режимы работы с формой, указать основные свойства.
- 18. Рассказать о процессе создания формы в режиме конструктора, рассмотреть в деталях разделы формы.
- 19. Перечислить основные элементы управления, рассмотреть процесс создания вычисляемых полей.
- 20. Рассказать о процессе создания форм на основе нескольких таблиц.
- 21. Дать определение отчету, указать назначение разделов отчета, указать способы создания отчетов.
- 22. Сформулировать назначение итоговых отчетов, описать процесс создания группировок в отчетах.

#### **4.3. Оценочные средства для промежуточной аттестации.**

Оценка результатов производится на основе балльно-рейтинговой системы (БРС). Использование БРС осуществляется в соответствии с приказом от 06 сентября 2019 г. №306 «О применении балльно-рейтинговой системы оценки знаний обучающихся».

Схема расчетов сформирована в соответствии с учебным планом направления, согласована с руководителем научно-образовательного направления, утверждена деканом факультета.

Схема расчетов доводится до сведения студентов на первом занятии по данной дисциплине, является составной частью рабочей программы дисциплины и содержит информацию по изучению дисциплины, указанную в Положении о балльно-рейтинговой системе оценки знаний обучающихся в РАНХиГС.

В соответствии с балльно-рейтинговой системой максимально-расчетное количество баллов за семестр составляет 100, из них в рамках дисциплины отводится:

40 баллов - на промежуточную аттестацию

40 баллов - на работу на практических занятиях

20 баллов - на посещаемость занятий

В случае если студент в течение семестра не набирает минимальное число баллов, необходимое для сдачи промежуточной аттестации, то он может заработать дополнительные баллы, отработав соответствующие разделы дисциплины, получив от преподавателя компенсирующие задания.

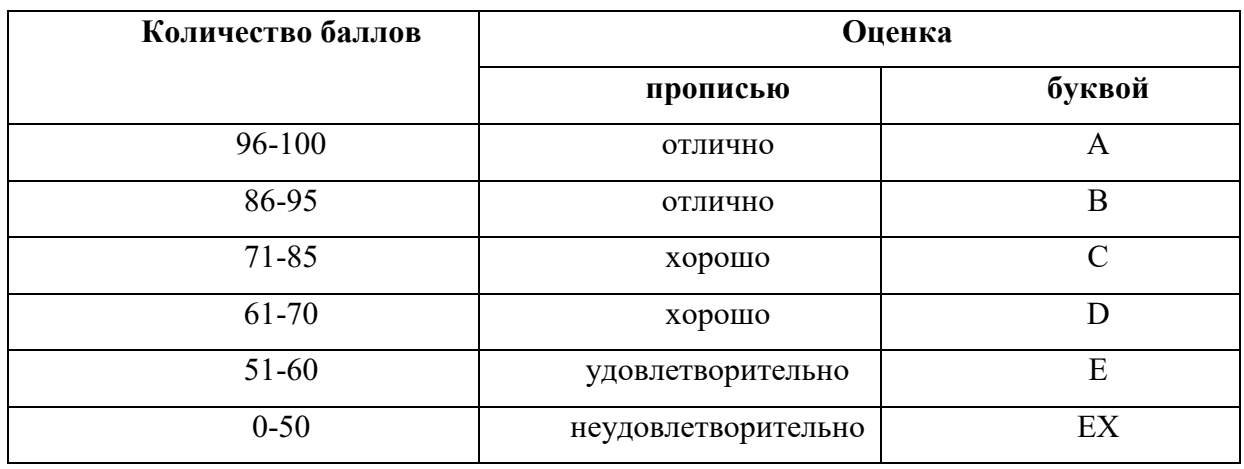

Перевод балльных оценок в академические отметки «отлично», «хорошо», «удовлетворительно» , «неудовлетворительно».

- «Отлично» (A) - от 96 по 100 баллов – теоретическое содержание курса освоено полностью, без пробелов необходимые практические навыки работы с освоенным материалом сформированы, все предусмотренные программой обучения учебные задания выполнены, качество их выполнения оценено максимальным числом баллов.

- «Отлично» (В) - от 86 по 95 баллов – теоретическое содержание курса освоено полностью, без пробелов необходимые практические навыки работы с освоенным материалом сформированы, все предусмотренные программой обучения учебные задания выполнены, качество их выполнения оценено числом баллов, близким к максимальному.

- «Хорошо» (C) - от 71 по 85 баллов – теоретическое содержание курса освоено полностью, без пробелов, некоторые практические навыки работы с освоенным материалом сформированы недостаточно, все предусмотренные программой обучения учебные задания выполнены, качество выполнения ни одного из них не оценено минимальным числом баллов, некоторые виды заданий выполнены с ошибками.

- «Хорошо» (D) - от 61 по 70 баллов – теоретическое содержание курса освоено полностью, без пробелов, некоторые практические навыки работы с освоенным материалом сформированы недостаточно, большинство предусмотренных программой обучения учебных заданий выполнены, качество выполнения ни одного из них не оценено минимальным числом баллов, некоторые виды заданий выполнены с ошибками.

- «Удовлетворительно» (E) - от 51 по 60 баллов – теоретическое содержание курса освоено частично, но пробелы не носят существенного характера, необходимые практические навыки работы с освоенным материалом в основном сформированы, большинство предусмотренных программой обучения учебных заданий выполнено, некоторые из выполненных заданий выполнены с ошибками.

- « неудовлетворительно» (EX)-от 0 по 50 баллов - теоретическое содержание курса освоено частично, пробелы носят существенный характер, необходимые практические навыки работы с освоенным материалом в основном не сформированы, большинство предусмотренных программой обучения учебных заданий не выполнено, некоторые из выполненных заданий выполнены с ошибками.

### **Описание системы оценивания**

Таблица 4.4

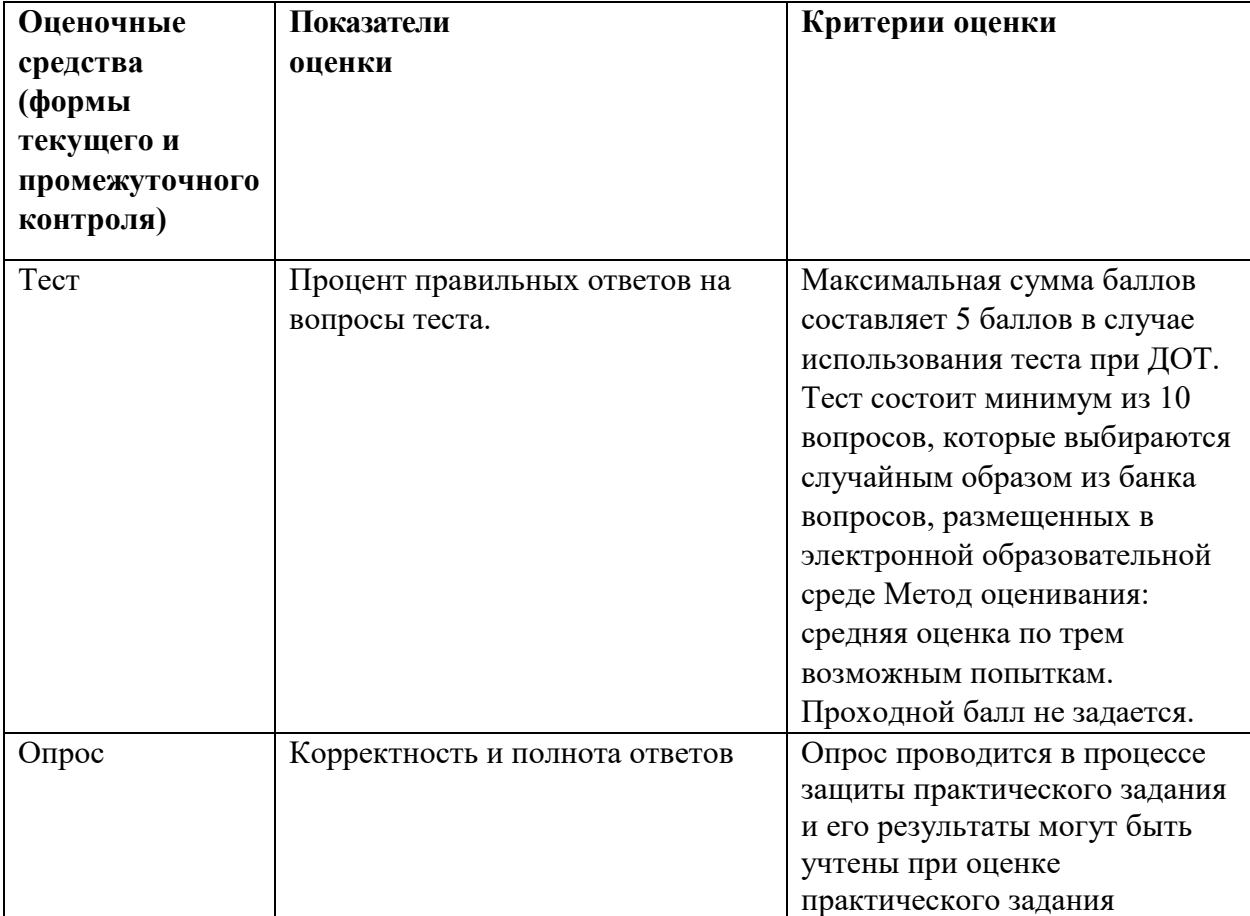

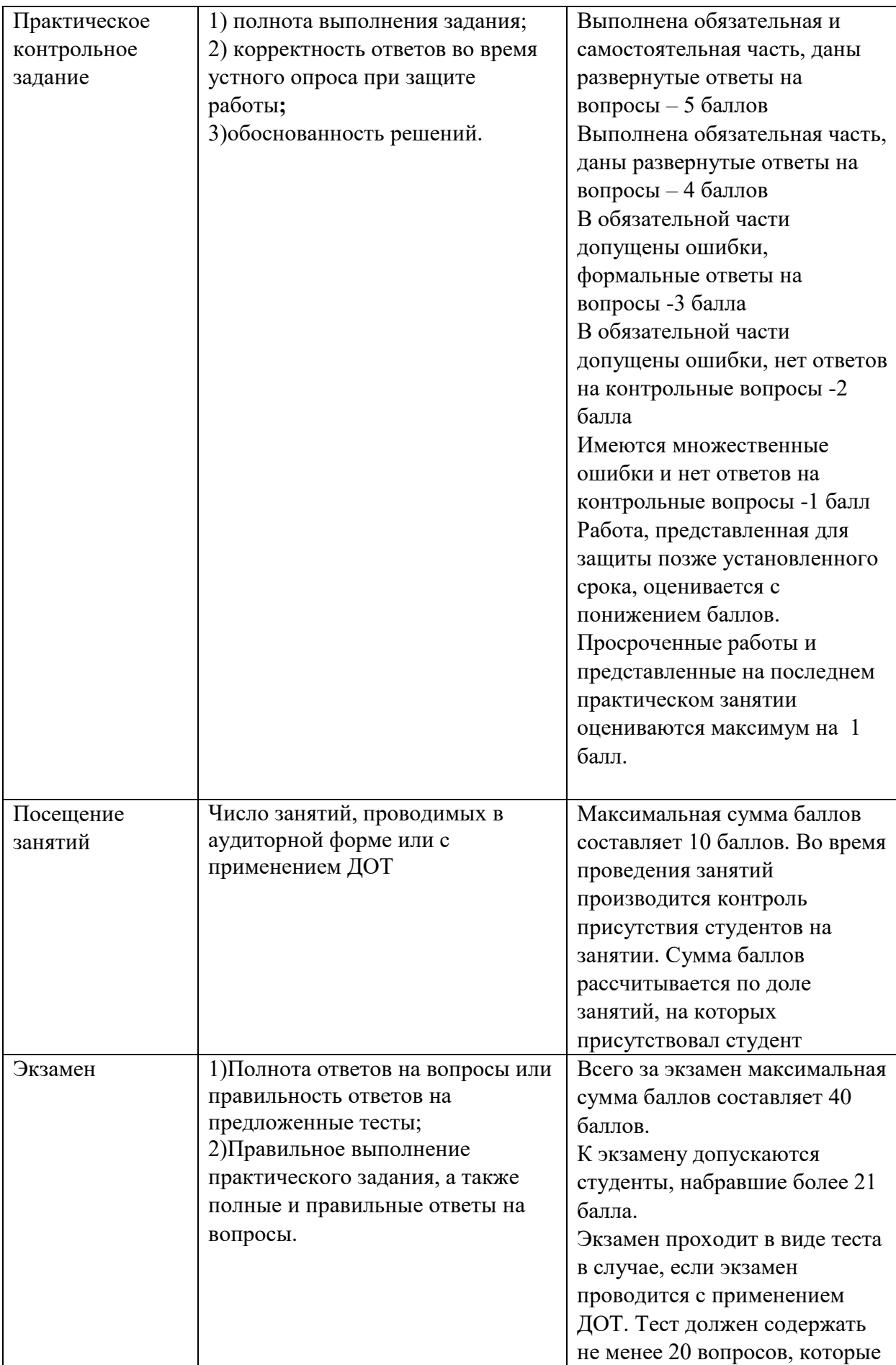

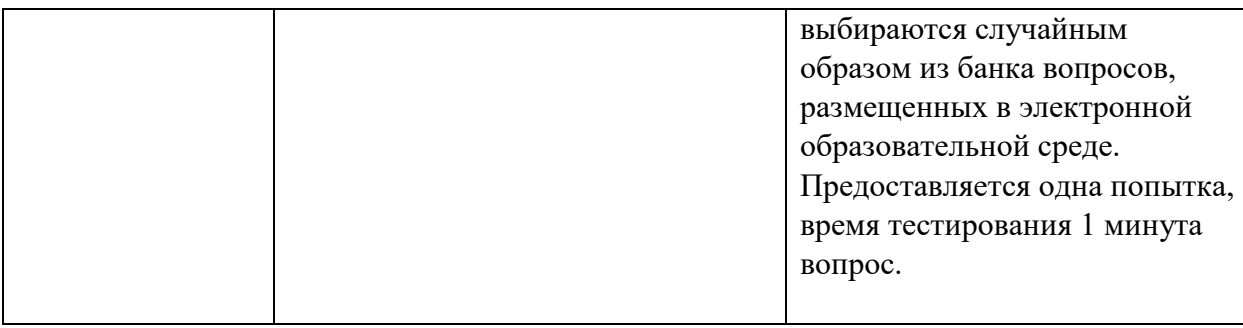

#### **5. Методические указания для обучающихся по освоению дисциплины**

Рабочей программой дисциплины предусмотрены следующие виды аудиторных занятий: лекции, практические занятия. На лекциях рассматриваются наиболее сложный материал дисциплины. Лекция сопровождается презентациями, компьютерными текстами лекции, что позволяет студенту самостоятельно работать над повторением и закреплением лекционного материала. Для этого студенту должно быть предоставлено право самостоятельно работать в компьютерных классах в сети Интернет.

Практические занятия предназначены для углубленного изучения дисциплины. На этих занятиях идет осмысление теоретического материала, приобретаются навыки программирования.

Все практические работы проводятся в компьютерных классах с использованием СУБД MS Access. Каждая работа должна быть защищена, т.е. студент должен ответить на вопросы преподавателя о ходе выполнения работы, а также на вопросы теоретического характера.

С целью контроля сформированности компетенций разработан фонд контрольных заданий. Его использование позволяет реализовать балльно-рейтинговую оценку, определенную приказом от 28 августа 2014 г. №168 «О применении балльно-рейтинговой системы оценки знаний студентов».

Для активизации работы студентов во время контактной работы с преподавателем отдельные занятия проводятся в интерактивной форме. В основном, интерактивная форма занятий обеспечивается при проведении занятий в компьютерном классе. Интерактивная форма обеспечивается наличием разработанных файлом с заданиями, наличием контрольных вопросов, возможностью доступа к системе дистанционного обучения, а также к тестеру.

Для работы с печатными и электронными ресурсами СЗИУ имеется возможность доступа к электронным ресурсам. Организация работы студентов с электронной библиотекой указана на сайте института (странице сайта – «Научная библиотека»).

**6. Учебная литература и ресурсы информационно-телекоммуникационной сети "Интернет", включая перечень учебно-методического обеспечения для самостоятельной работы обучающихся по дисциплине**

#### *6.1. Основная литература.*

1. Волк, Владимир Константинович. Базы данных : Проектирование, программирование, управление и администрирование : учебник / В.К. Волк. - Санкт-Петербург [и др.] : Лань, 2020. - 241 c. - Текст: электронный. - URL:

https://e.lanbook.com/book/126933?category=1537. - Режим доступа: для авторизир. пользователей

- 2. Голицына, Ольга Леонидовна. Базы данных: учеб. пособие / О. Л. Голицына, Н. В. Максимов, И. И. Попов. - 4-е изд., перераб. и доп. - Москва : ФОРУМ [и др.], 2020. - 400 c. : ил. - Текст: электронный. - URL: https://znanium.com/catalog/document?id=346849
- 3. Илюшечкин, Владимир Михайлович. Основы использования и проектирования баз данных : учебник для вузов / В. М. Илюшечкин. - Москва : Юрайт, 2020. - 213 c. : ил. - Текст: электронный. - URL: https://urait.ru/book/osnovy-ispolzovaniya-i-proektirovaniyabaz-dannyh-449679. - Режим доступа: для авторизир. Пользователей
- 4. Кузнецов, С.Д. Введение в реляционные базы данных : учебное пособие / С.Д. Кузнецов. - 3-е изд. (электрон.). - Москва : ИНТУИТ [и др.], 2021. - 247 c. - Текст : электронный. - URL: http://www.iprbookshop.ru/102002.html (дата обращения: 14.01.2021). - Режим доступа: для авторизир. пользователей. - ISBN 978-5-4497-0902- 8.- Текст: электронный. - URL: http://www.iprbookshop.ru/102002.html. - Режим доступа: для авторизир. пользователей

# *6.2. Дополнительная литература.*

- 1. Назарова, Ольга Борисовна. Разработка реляционных баз данных с использованием CASE-средства All Fusion Data Modeler : учеб.- метод. пособие / О.Б. Назарова, О.Е. Масленникова. - 3-е изд., стер. - Москва : Флинта, 2019. - 73 c. : ил. - Текст: электронный. - URL: http://new.ibooks.ru/reading/337971. - Режим доступа: для авторизир. Пользователей
- 2. Стружкин, Николай Павлович. Базы данных : проектирование : учебник для вузов / Н. П. Стружкин, В. В. Годин. - Москва : Юрайт, 2020. - 477 c. - Текст: электронный. - URL: https://urait.ru/book/bazy-dannyh-proektirovanie-450165. - Режим доступа: для авторизир. Пользователей
- 3. Стружкин, Николай Павлович. Базы данных : проектирование : практикум : учебное пособие для вузов / Н. П. Стружкин, В. В. Годин. - Москва : Юрайт, 2020. - 291 c. - Текст: электронный. - URL: https://urait.ru/book/bazy-dannyh-proektirovanie-praktikum-451246. - Режим доступа: для авторизир. пользователей
- 4.

## **6.3. Учебно-методическое обеспечение самостоятельной работы**

- **1.** Положение oб организации самостоятельной работы студентов федерального государственного бюджетного образовательного учреждения высшего образования «Российская академия народного хозяйства и государственной службы при Президенте Российской Федерации» (в ред. приказа РАНХиГС от 11.05.2016 г. № 01-2211);
- **2.** Положение о курсовой работе (проекте) выполняемой студентами федерального государственного бюджетного образовательного учреждения высшего образования «Российская академия народного хозяйства и государственной службы при Президенте Российской Федерации» (в ред. приказа РАНХиГС от 11.05.2016 г. № 01-2211)

## **6.4. Нормативные правовые документы.**

## Не используются.

## **6.5. Интернет-ресурсы.**

СЗИУ располагает доступом через сайт научной библиотеки [http://nwapa.spb.ru](http://nwapa.spb.ru/) к следующим подписным электронным ресурсам:

## **Русскоязычные ресурсы**

Электронные учебники электронно - библиотечной системы (ЭБС) «Айбукс»

- Электронные учебники электронно библиотечной системы (ЭБС) «Лань»
- Статьи из периодических изданий по общественным и гуманитарным наукам «Ист - Вью»
- Информационно-правовые базы Консультант плюс, Гарант.

## **Англоязычные ресурсы**

- EBSCO Publishing доступ к мультидисциплинарным полнотекстовым базам данных различных мировых издательств по бизнесу, экономике, финансам, бухгалтерскому учету, гуманитарным и естественным областям знаний, рефератам и полным текстам публикаций из научных и научно-популярных журналов.
- Emerald- крупнейшее мировое издательство, специализирующееся на электронных журналах и базах данных по экономике и менеджменту. Имеет статус основного источника профессиональной информации для преподавателей, исследователей и специалистов в области менеджмента.

Возможно использование, кроме вышеперечисленных ресурсов, и других электронных ресурсов сети Интернет.

## **6.6. Иные источники.**

Не используются

## **7. Материально-техническая база, информационные технологии, программное обеспечение и информационные справочные системы**

Все практические занятия проводятся в компьютерном классе. Учебная дисциплина включает использование программного обеспечения Microsoft Office.

Методы обучения с использованием информационных технологий (компьютерное тестирование, демонстрация мультимедийных материалов).

Интернет-сервисы и электронные ресурсы (поисковые системы, электронная почта, профессиональные тематические чаты и форумы, системы аудио и видео конференций, онлайн энциклопедии, справочники, библиотеки, электронные учебные и учебно-методические материалы).